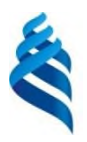

## МИНИСТЕРСТВО НАУКИ И ВЫСШЕГО ОБРАЗОВАНИЯ РОССИЙСКОЙ ФЕДЕРАЦИИ

Федеральное государственное автономное образовательное учреждение

#### высшего образования

**«Дальневосточный федеральный университет»**

(ДВФУ)

### **ШКОЛА ЦИФРОВОЙ ЭКОНОМИКИ**

СОГЛАСОВАНО Руководитель ОП

Е.В. Пустовалов

«17» июня .2019 г.

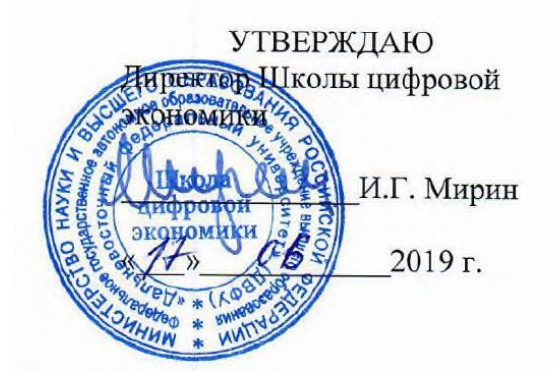

# **РАБОЧАЯ ПРОГРАММА ДИСЦИПЛИНЫ «РАЗРАБОТКА ТЕХНОЛОГИЙ ДЛЯ ВИРТУАЛЬНОЙ И ДОПОЛНЕННОЙ РЕАЛЬНОСТИ)»**

### **направления 09.04.01 Информатика и вычислительная техника Магистерская программа**

**«Программирование для виртуальной и дополненной реальности»**

#### **Форма подготовки очная**

курс 1, 2 семестр 2, 3, 4 лекции 74 час. практические занятия 92 час. лабораторные работы 0 час. всего часов аудиторной нагрузки 166 час. самостоятельная работа 158час. контрольные работы программой не предусмотрены курсовая работа/проект – не предусмотрено зачет с оценкой 2 семестр экзамен – 3,4 семестр

Рабочая программа составлена в соответствии составлена в соответствии с требованиями Федерального государственного образовательного стандарта высшего образования по направлению подготовки/специальности 09.04.01 Информатика и вычислительная техника, утвержденного приказом Министерства образования и науки Российской Федерации от 19.09.2017 г. № 918.

Рассмотрена и утверждена на заседании Дирекции Школы цифровой экономики «17» июня 2019 года (протокол № 124-01-07-05).

Составитель(и): к.т.н., Ерёменко А.С., Алексанин Г.А., ст. пр. Кленин А.С.

### **Оборотная сторона титульного листа РПД**

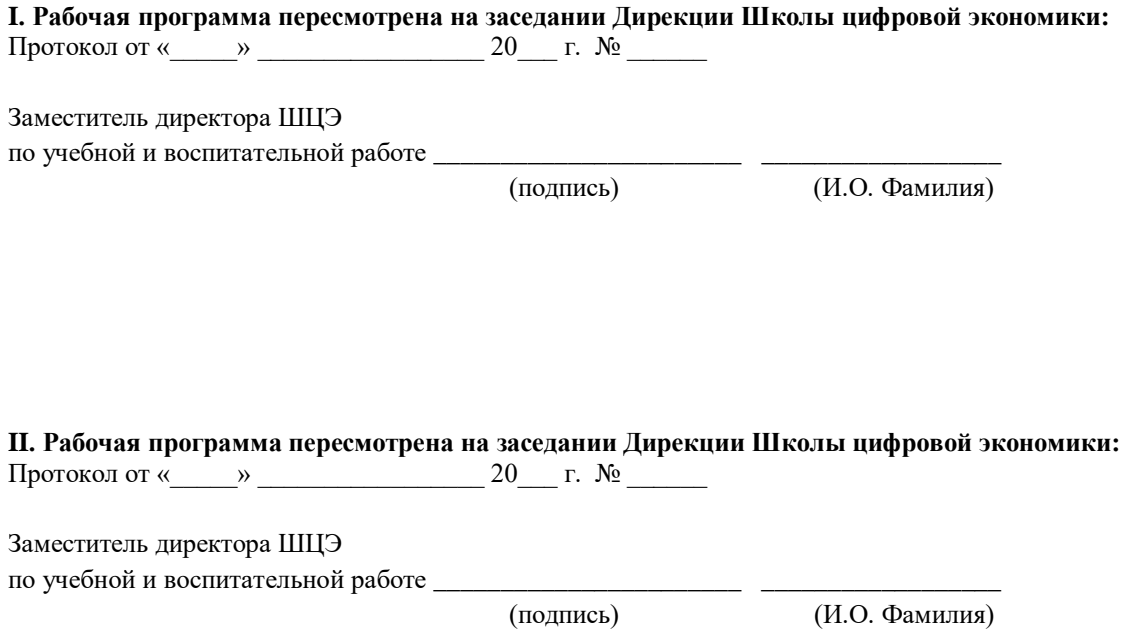

#### **АННОТАЦИЯ**

## **Б1.В.01.01 РАЗРАБОТКА ТЕХНОЛОГИЙ ДЛЯ ВИРТУАЛЬНОЙ И ДОПОЛНЕННОЙ РЕАЛЬНОСТИ**

Рабочая программа учебной дисциплины «Разработка технологий виртуальной и дополненной реальности» предназначена для студентов, обучающихся по направлению подготовки 09.04.01 Информатика и вычислительная техника (уровень магистратуры), профиль «Программирование для виртуальной и дополненной реальности».

Дисциплина «Разработка технологий виртуальной и дополненной реальности» входит в часть, формируемую участниками образовательных отношений, блока «Дисциплины (модули)» (Б1.В.01) учебного плана подготовки магистров, модуля методов и. технологий программирования для виртуальной и дополненной реальности.

Общая трудоемкость освоения дисциплины составляет 11 зачетных единиц, 396 часов. Дисциплина реализуется на 1 и 2 курсе в 2, 3 и 4 семестрах.

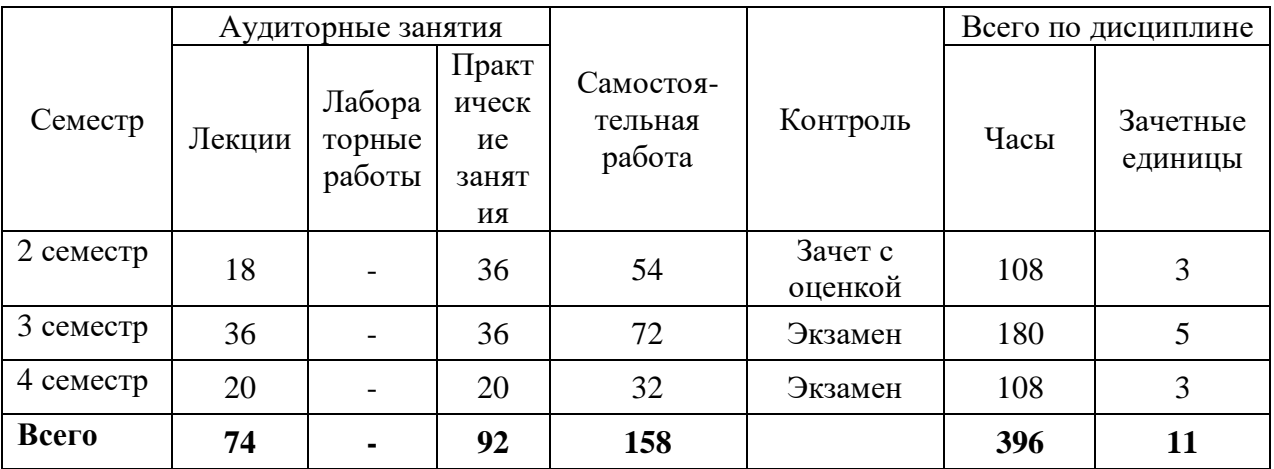

**Цель** изучения дисциплины – формирование у студентов теоретических знаний и практических навыков в области технологий виртуальной (VR) и дополненной (AR) реальности.

#### **Задачи:**

- изучение основных понятий и принципов VR/AR систем;
- изучение возможностей VR/AR систем на основе интерактивной 3Dграфики для различных применений;

- изучение платформ для создания приложений и особенностей программной реализации.

Для успешного изучения дисциплины «Разработка технологий для виртуальной и дополненной реальности» обучающиеся должны обладать базовыми знаниями в следующих теоретических дисциплинах:

- специальные разделы математики, в том числе линейная алгебра, основы статистики, основы дискретной математики, исследование операций и оптимизация;
- технологии и методы программирования, в том числе объектноориентированного и начал функционального программирования;
- основы теории автоматов, основы теории вычислений;
- прикладные алгоритмы, а именно алгоритмы на графах и сетях, алгоритмы компьютерной графики, алгоритмы извлечения, обработки и классификации данных.

В результате данной дисциплины у обучающихся формируются следующие общепрофессиональные и профессиональные компетенции (элементы компетенций).

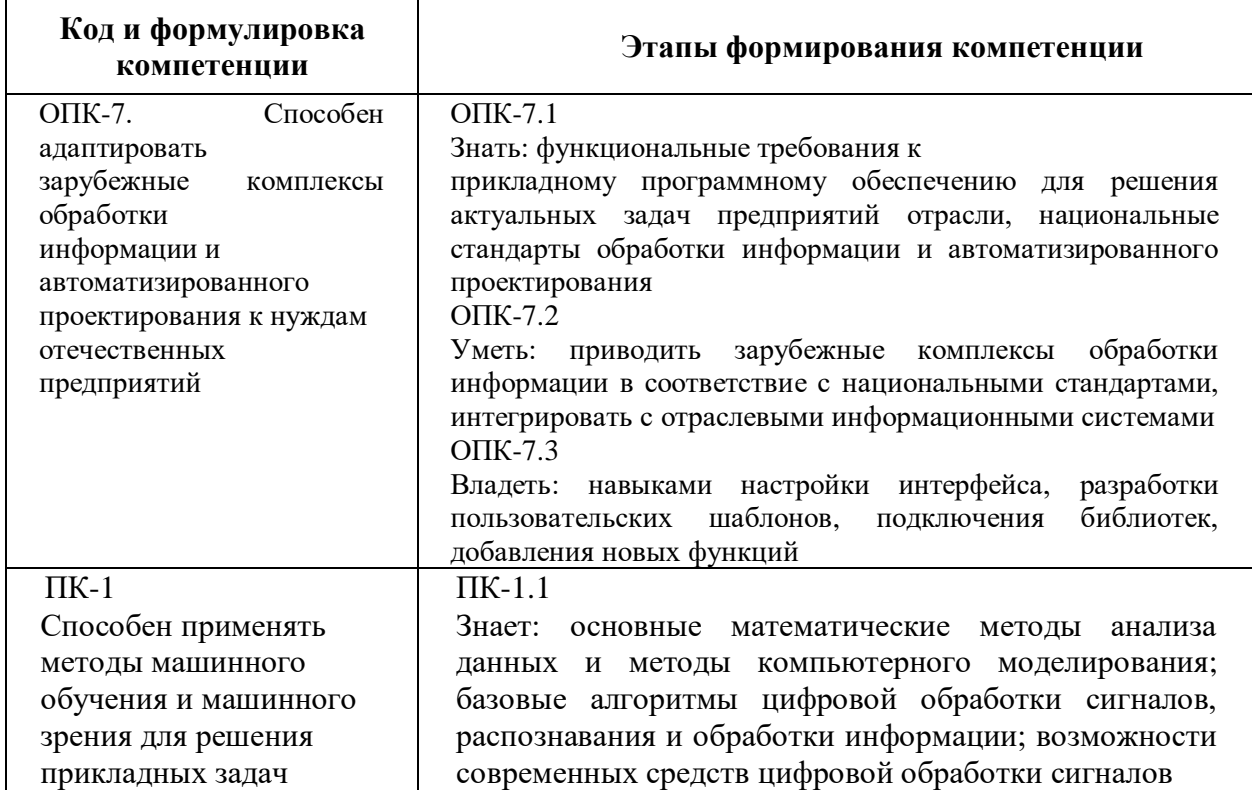

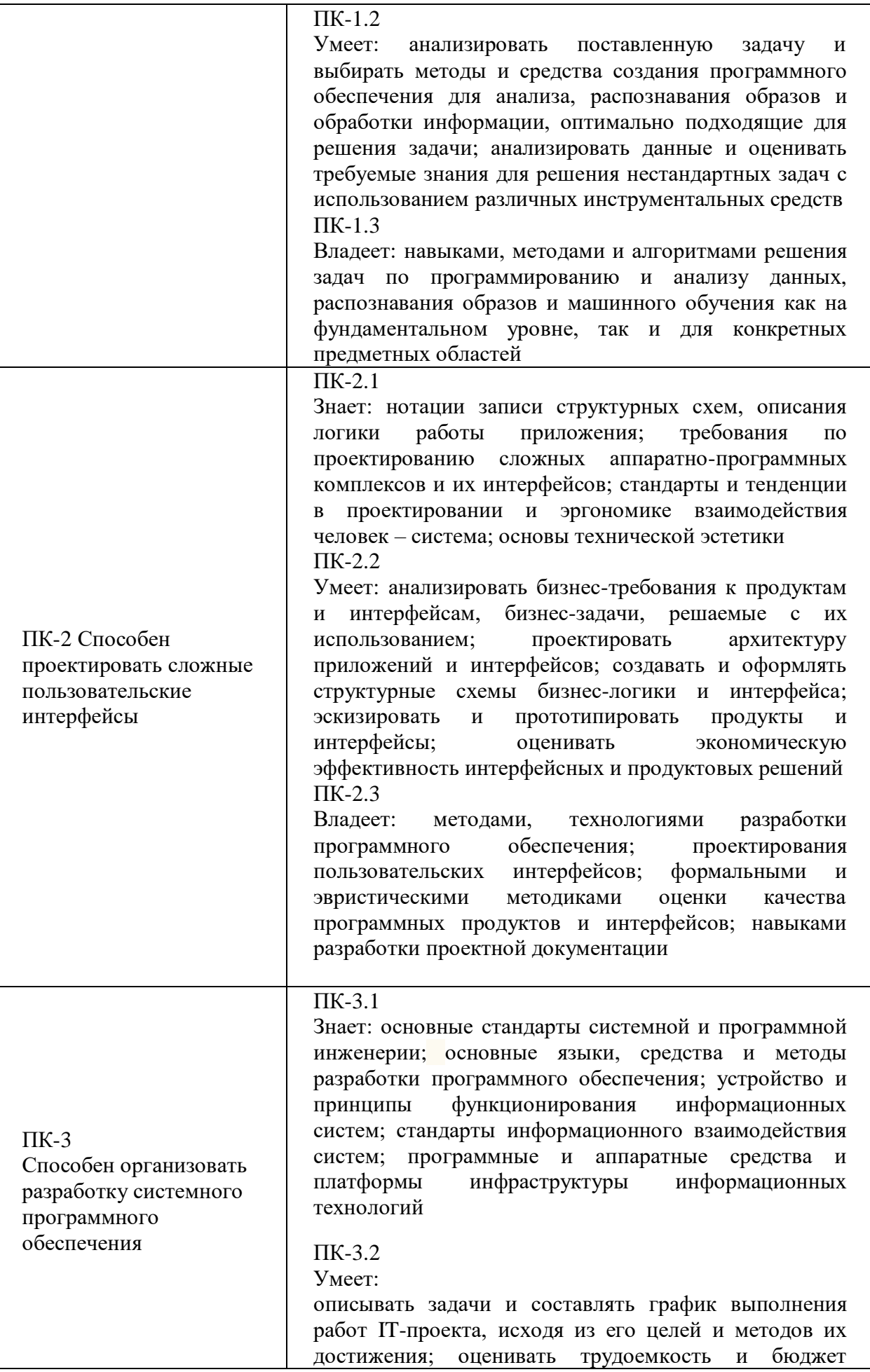

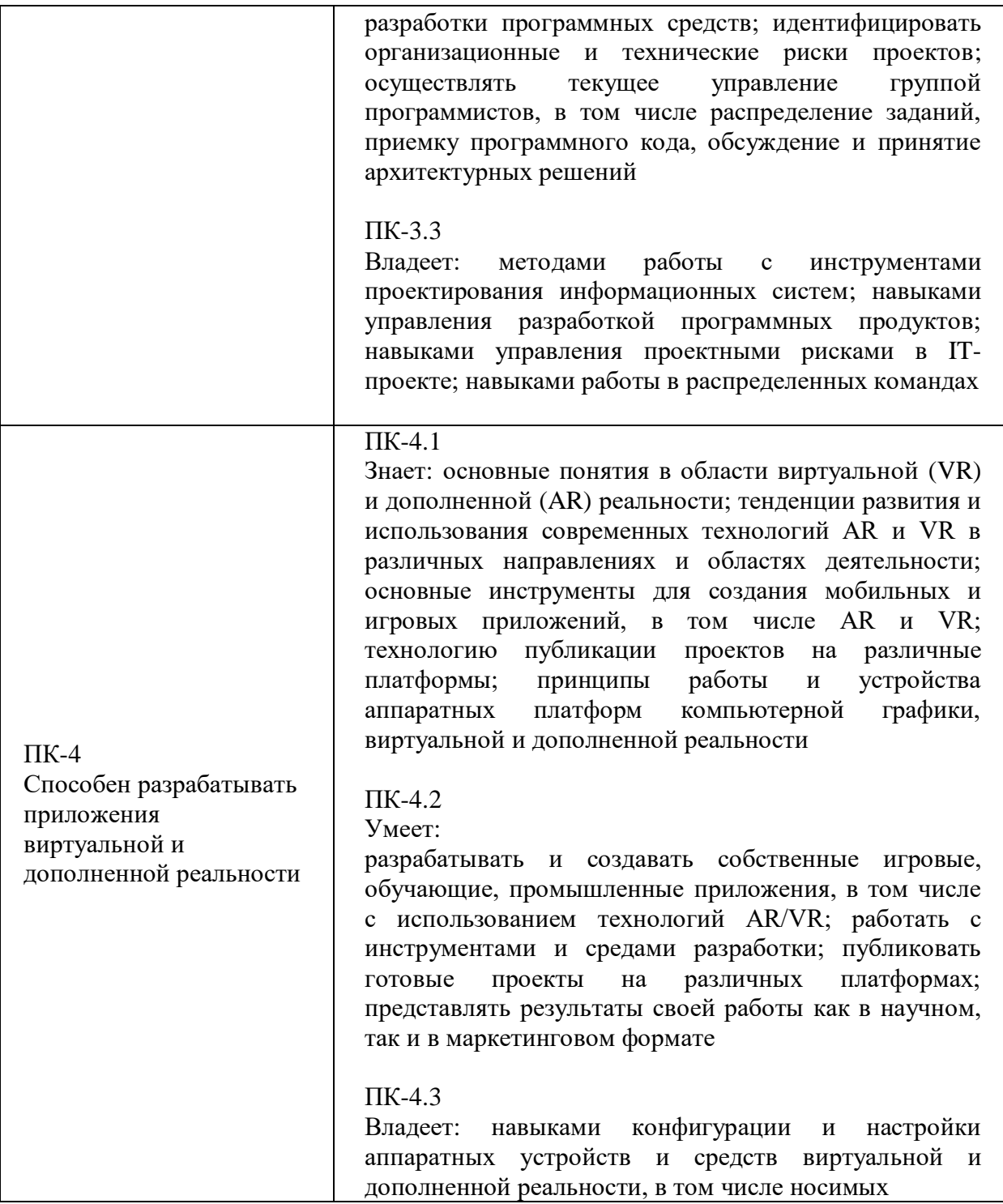

В результате освоения дисциплины студент должен:

Знать:

**-** предпосылки, историю, области применения систем виртуальной и дополненной реальности;

**-** основные понятия, принципы и инструментарии разработки систем VR/AR, а также оборудование для реализации;

**-** этапы и технологии создания систем VR/AR, ее компоненты;

**-** компании, занимающие лидирующие позиции в области разработки программного и аппаратного обеспечения систем VR/AR.

Уметь:

**-** применять полученные знания при проектировании систем VR;

**-** создавать 3D-модели в системах трехмерной графики и/или импортировать их в среду разработки VR/AR;

**-** применять программные инструментарии для разработки интерактивной трехмерной графики;

Владеть:

**-** терминологией разработчика систем интерактивного трехмерного моделирования;

**-** навыками разработки систем VR/AR.

Основные направления в изучении технологий виртуальной и дополненной реальности:

**-** методы и алгоритмы компьютерного зрения и распознавания образов на базе OpenCV;

**-** способы построения приложений для голографической платформы Microsoft Windows Holographic;

**-** методы и алгоритмы программирования интерактивной компьютерной графики;

**-** методы и способы построения эргономичных человеко-машинных интерфейсов, в том числе и реального масштаба времени.

В процессе изучения и освоения прикладных технологических вопросов обучающиеся получат базовые знания в следующих теоретических дисциплинах:

**-** специальные разделы математики, в том числе линейная алгебра, основы статистики, основы дискретной математики, исследование операций и оптимизация;

**-** технологии и методы программирования, в том числе объектноориентированного и начал функционального программирования;

**-** основы теории автоматов, основы теории вычислений;

**-** прикладные алгоритмы, а именно алгоритмы на графах и сетях, алгоритмы компьютерной графики, алгоритмы извлечения, обработки и классификации данных.

По мере разработки приложений и контента для систем виртуальной и дополненной реальности обучающиеся усвоят и смогут применить на практике следующие профессиональные умения:

**-** владение языками программирования высокого уровня Python, Java, C#;

**-** способность использования широко распространенных фреймворков и прикладных программных интерфейсов, например, DirectX, Unity, OpenCV;

**-** способность создания приложений для десктопных и мобильных платформ (Android);

**-** умение интегрировать мультимедийный и интерактивный контент в рамках единого разрабатываемого программного продукта;

**-** владение основными технологиями развертывания программного обеспечения и основными процедурами командной разработки.

Для демонстрации полученных навыков и реализованных проектов в конце образовательного цикла планируется проводить специальное занятие с приглашением представителей бизнес-компаний, занятых внедрением такого рода стартапов в производство.

# **I. СТРУКТУРА И СОДЕРЖАНИЕ ТЕОРЕТИЧЕСКОЙ ЧАСТИ КУРСА**

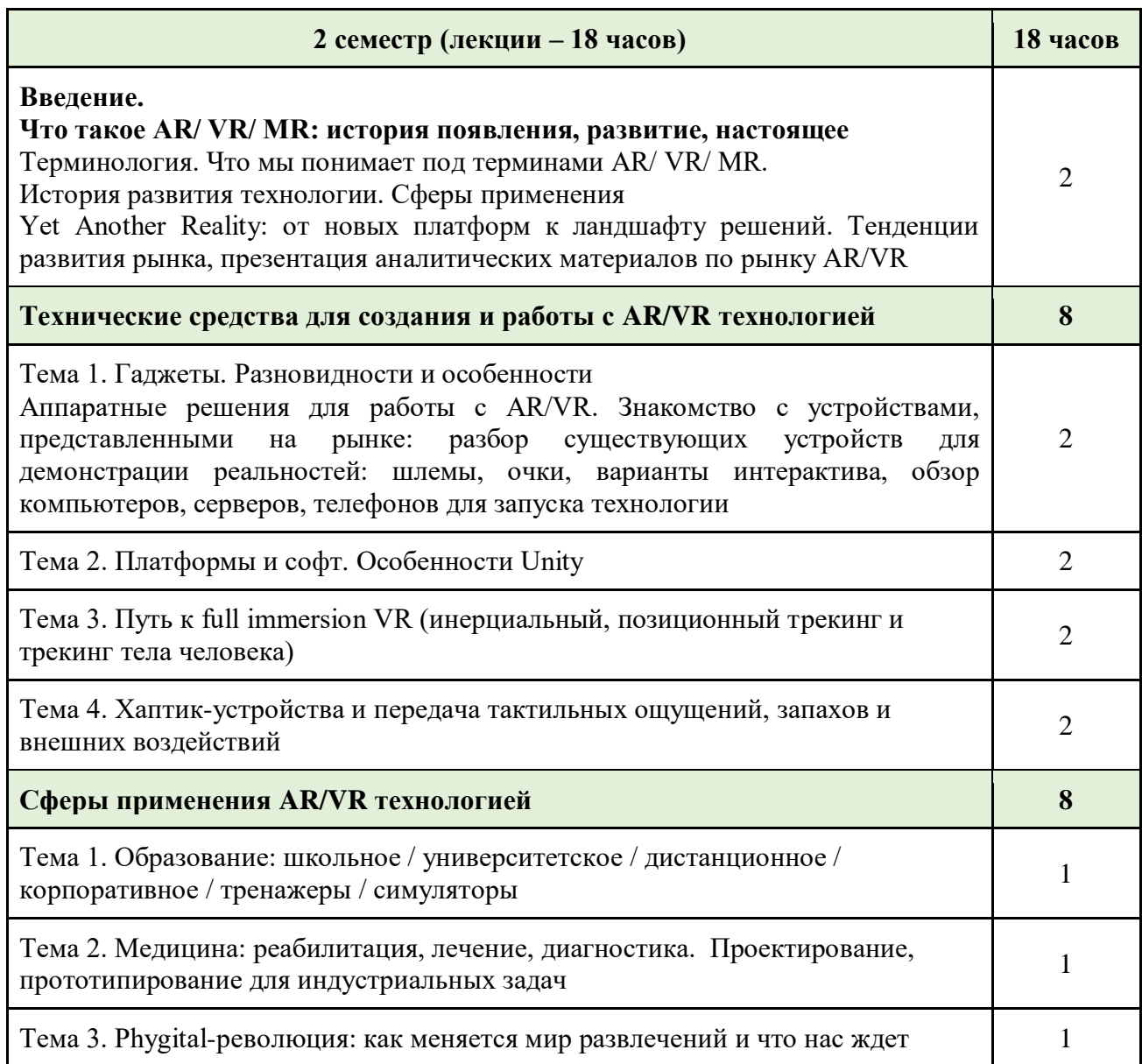

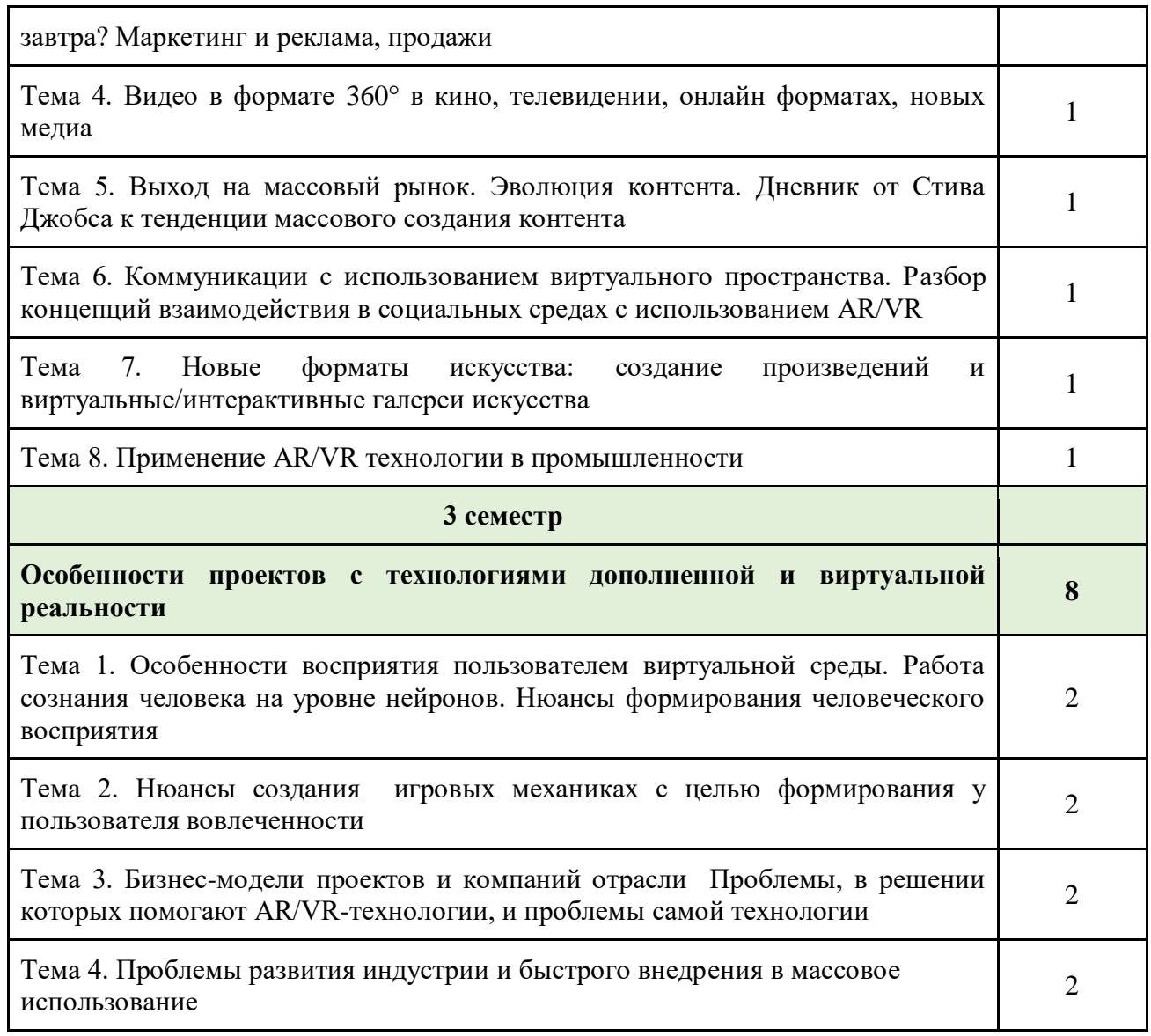

# **II. СТРУКТУРА И СОДЕРЖАНИЕ ПРАКТИЧЕСКОЙ ЧАСТИ КУРСА**

# Лабораторные работы

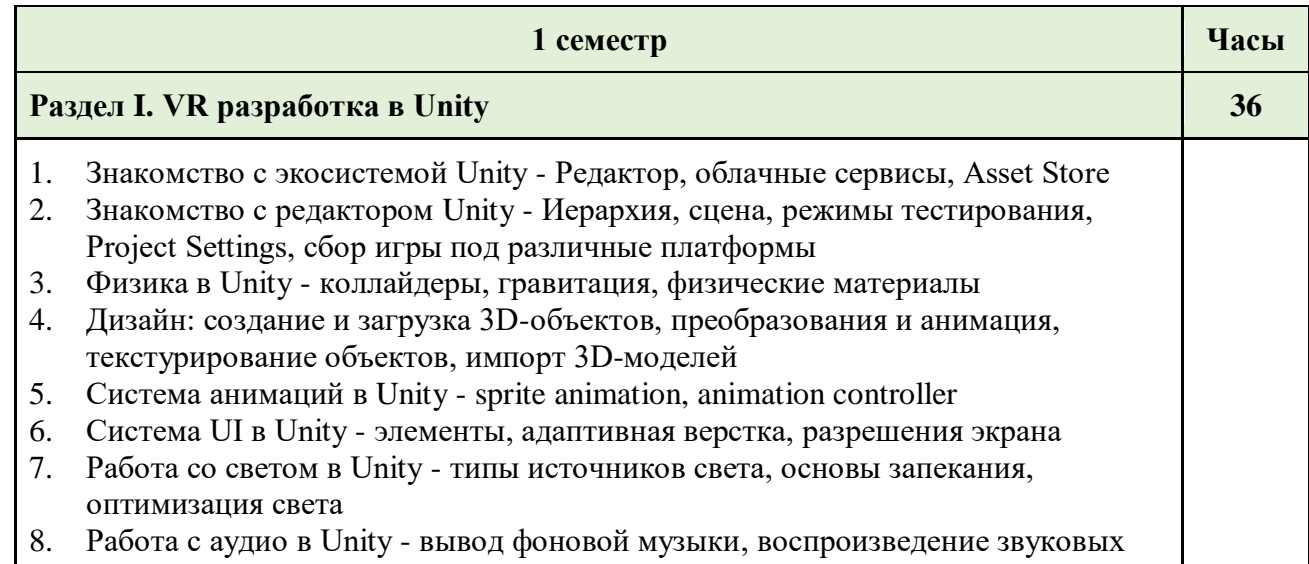

эффектов по событию, 3D Audio

- 9. Создание искусственного интеллекта: Immediate Mode GUI. Классы Mathf, Random, Invoke. Coroutines. Знакомство с семейством NavMesh. NavMeshAgent, OffMeshLink, NavMeshObstacle
- 10. Оптимизация игр. Profiler, Draw Calls, Poly count

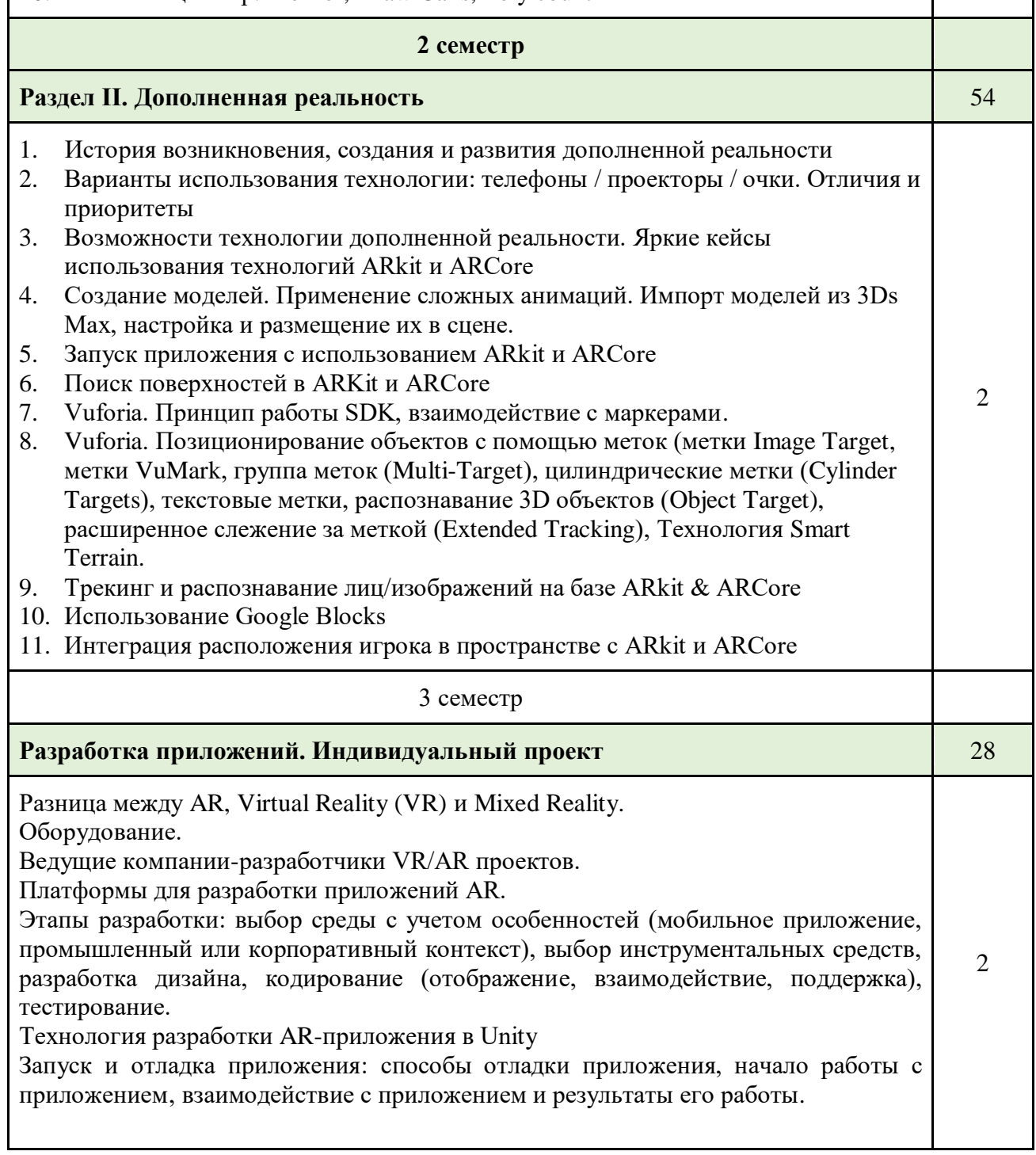

# **III. УЧЕБНО-МЕТОДИЧЕСКОЕ ОБЕСПЕЧЕНИЕ САМОСТОЯТЕЛЬНОЙ РАБОТЫ ОБУЧАЮЩИХСЯ**

Учебно-методическое обеспечение самостоятельной работы обучающихся по дисциплине «Технологии виртуальной и дополненной реальности» представлено в Приложении 1 и включает в себя:

- **-** план-график выполнения самостоятельной работы по дисциплине, в том числе примерные нормы времени на выполнение по каждому заданию;
- **-** характеристика заданий для самостоятельной работы обучающихся и методические рекомендации по их выполнению;
- **-** требования к представлению и оформлению результатов самостоятельной работы;
- **-** критерии оценки выполнения самостоятельной работы.

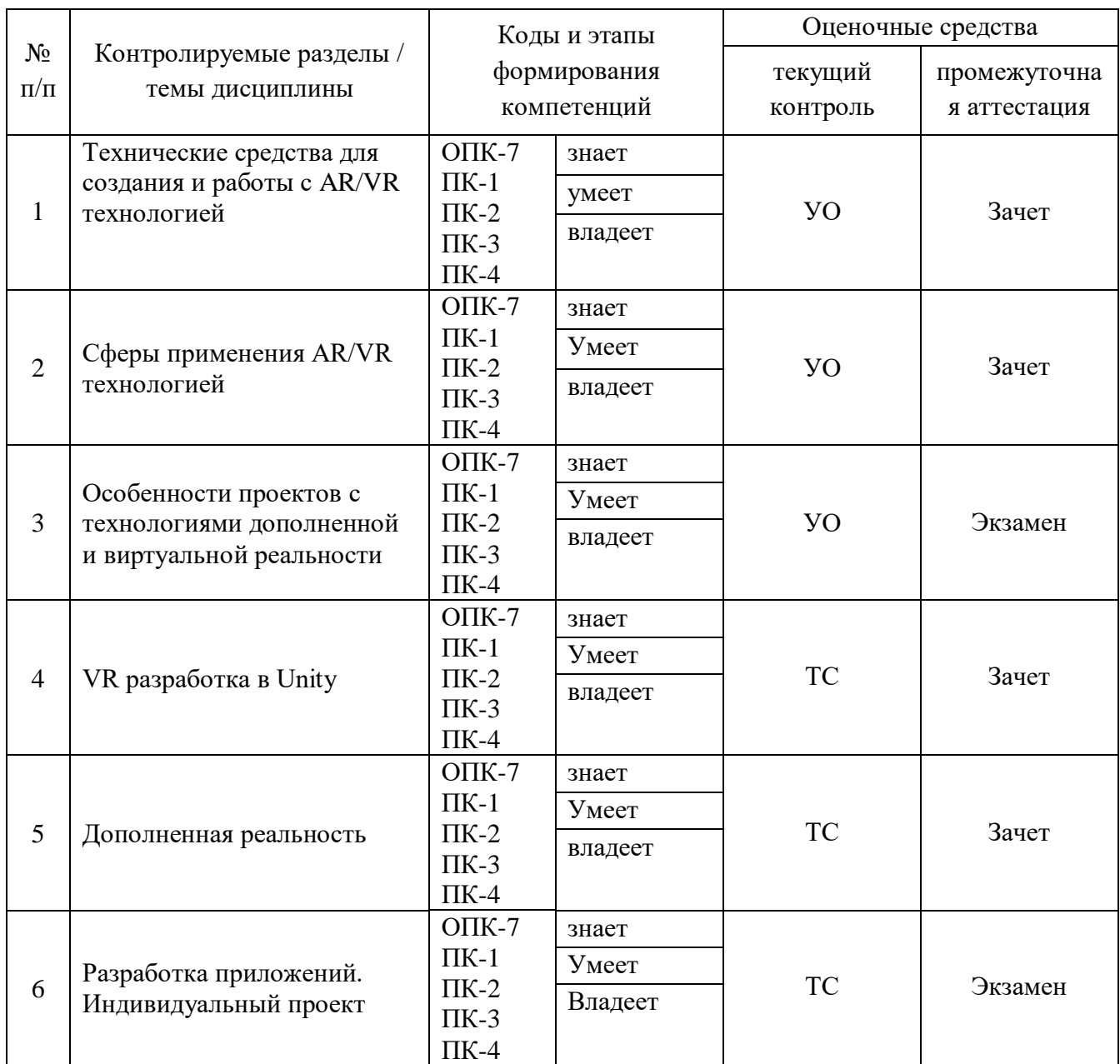

# **IV. КОНТРОЛЬ ДОСТИЖЕНИЯ ЦЕЛЕЙ КУРСА**

1. устный опрос (УО): собеседование (УО-1), коллоквиум (УО-2); итоговая презентация (УО-3); круглый стол (УО-4);

2. технические средства контроля (ТС);

3. письменные работы (ПР): тесты (ПР-1), контрольные работы (ПР-2), эссе (ПР-3), рефераты (ПР-4), курсовые работы (ПР-5), научно-учебные отчеты по практикам (ПР-6), конспект (ПР-7), проект (ПР-9). Разноуровневые задачи и задания (ПР-11) и т.п.

Типовые контрольные задания, методические материалы, определяющие процедуры оценивания знаний, умений и навыков и (или) опыта деятельности, а также критерии и показатели, необходимые для оценки знаний, умений, навыков и характеризующие этапы формирования компетенций в процессе освоения образовательной программы, представлены в Приложении 2.

## **V. СПИСОК УЧЕБНОЙ ЛИТЕРАТУРЫ И ИНФОРМАЦИОННО-МЕТОДИЧЕСКОЕ ОБЕСПЕЧЕНИЕ ДИСЦИПЛИНЫ**

### **Основная литература** *(электронные и печатные издания)*

1. Джонатан, Л. Виртуальная реальность в Unity [Электронный ресурс] / Л. Джонатан ; пер. с англ. Р.Н. Рагимов. — Электрон. дан. — Москва : ДМК Пресс, 2016. — 316 с. — Режим доступа: https://e.lanbook.com/book/93271. — Загл. с экрана.

2. Иванцивская Н.Г. Перспектива. Теория и виртуальная реальность [Электронный ресурс]: учебное пособие/ Иванцивская Н.Г.— Электрон. текстовые данные.— Новосибирск: Новосибирский государственный технический университет, 2010.— 197 c.— Режим доступа: http://www.iprbookshop.ru/44820.html.— ЭБС «IPRbooks»

3. Маров М. Н. 3ds max. Реальная анимация и виртуальная реальность/ Санкт-Петербург: Питер, 2006. – 414 с.

## **Дополнительная литература** *(печатные и электронные издания)*

1. Торн, А. Основы анимации в Unity [Электронный ресурс] / А. Торн ; пер. с англ. Р. Рагимова. — Электрон. дан. — Москва : ДМК Пресс, 2016. — 176 с. — Режим доступа: https://e.lanbook.com/book/73075. — Загл. с экрана.

2. Торн, А. Искусство создания сценариев в Unity [Электронный ресурс] : руководство / А. Торн ; пер. с англ. Р. Н. Рагимова. — Электрон. дан. — Москва : ДМК Пресс, 2016. — 360 с. — Режим доступа: https://e.lanbook.com/book/82812. — Загл. с экрана.

3. Дикинсон, К. Оптимизация игр в Unity 5 [Электронный ресурс] / К. Дикинсон. — Электрон. дан. — Москва : ДМК Пресс, 2017. — 306 с. — Режим доступа: https://e.lanbook.com/book/90109. — Загл. с экрана.

4. Вдовин А.С. Дизайн игр и медиаиндустрии. Персонажная графика и анимация [Электронный ресурс]: учебное пособие/ Вдовин А.С.— Электрон. текстовые данные.— Саратов: Саратовский государственный технический университет имени Ю.А. Гагарина, ЭБС АСВ, 2015.— 267 c.— Режим доступа: http://www.iprbookshop.ru/76480.html.— ЭБС «IPRbooks»

5. Смолин А.А., Жданов Д.Д., Потемин И.С., Меженин А.В., Богатырев В.А. Системы виртуальной, дополненной и смешанной реальности Учебное пособие. – Санкт- Петербург: Университет ИТМО. 2018 . – 59 с. <https://books.ifmo.ru/file/pdf/2321.pdf>

6. Фореман Н. ., Коралло Л. Прошлое и будущее 3D-технологий виртуальной реальности. Научно-технический вестник ИТМО. ноябрьдекабрь 2014. [Электронный ресурс]. Режим доступа [http://ntv.ifmo.ru/ru/article/11182/proshloe\\_i\\_buduschee\\_3D\\_tehnologiy\\_virtualnoy](http://ntv.ifmo.ru/ru/article/11182/proshloe_i_buduschee_3D_tehnologiy_virtualnoy_realnosti.htm) [\\_realnosti.htm](http://ntv.ifmo.ru/ru/article/11182/proshloe_i_buduschee_3D_tehnologiy_virtualnoy_realnosti.htm)

7. Виртуальная реальность. Единая коллекция цифровых образовательных ресурсов 2017 [Электронный ресурс]. Режим доступа [http://files.schoolcollection.edu.ru/dlrstore/39131517-5991-11da-8314-](http://files.schoolcollection.edu.ru/dlrstore/39131517-5991-11da-8314-0800200c9a66/index.htm) [0800200c9a66/index.htm](http://files.schoolcollection.edu.ru/dlrstore/39131517-5991-11da-8314-0800200c9a66/index.htm)

8. Полное погружение в виртуальную реальность: настоящее и будущее. 2017 [Электронный ресурс]. Режим доступа <https://habrahabr.ru/company/miip/blog/330754/>

9. Виртуальная реальность (VR): прошлое, настоящее и будущее 2017 [Электронный ресурс]. Режим доступа [http://vrmania.ru/stati/virtualnaya](http://vrmania.ru/stati/virtualnaya-realnost.html)[realnost.html](http://vrmania.ru/stati/virtualnaya-realnost.html)

10. 12 платформ разработки приложений дополненной реальности 2017 [Электронный ресурс]. Режим доступа [https://apptractor.ru/info/articles/12](https://apptractor.ru/info/articles/12-platform-razrabotki-prilozheniy-dopolnennoyrealnosti.html) [platform-razrabotki-prilozheniy-dopolnennoyrealnosti.html](https://apptractor.ru/info/articles/12-platform-razrabotki-prilozheniy-dopolnennoyrealnosti.html)

# **Перечень ресурсов информационно-телекоммуникационной сети «Интернет»**

- 1. Разработка игр на Unity: <https://www.intuit.ru/studies/courses/3487/729/info>
- 2. [Основы разработки компьютерных игр в XNA Game Studio](https://www.intuit.ru/studies/courses/1104/251/info) <https://www.intuit.ru/studies/courses/1104/251/info>
- 3. [Разработка компьютерных игр для Windows Phone 7 с использованием](https://www.intuit.ru/studies/courses/3725/967/info)  [технологий Silverlight и](https://www.intuit.ru/studies/courses/3725/967/info) XNA <https://www.intuit.ru/studies/courses/3725/967/info>
- 4. [Разработка компьютерных игр на языке Python](https://www.intuit.ru/studies/courses/3728/970/info) <https://www.intuit.ru/studies/courses/3728/970/info>
- 5. [Разработка компьютерных игр с помощью Python и Pygame](https://www.intuit.ru/studies/courses/3730/972/info) <https://www.intuit.ru/studies/courses/3730/972/info>

# **VI. МЕТОДИЧЕСКИЕ УКАЗАНИЯ ПО ОСВОЕНИЮ ДИСЦИПЛИНЫ**

# **VII. МАТЕРИАЛЬНО-ТЕХНИЧЕСКОЕ ОБЕСПЕЧЕНИЕ ДИСЦИПЛИНЫ**

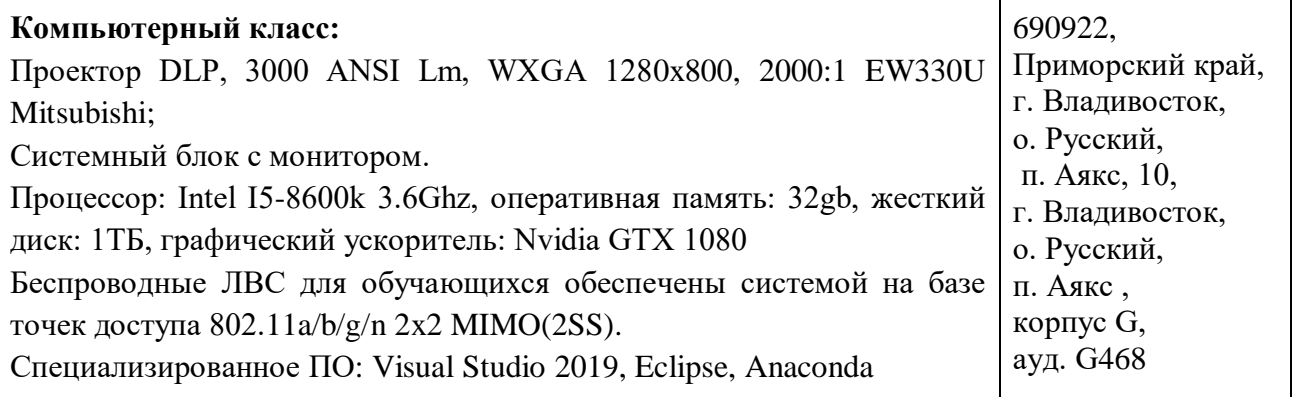

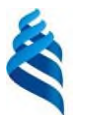

# МИНИСТЕРСТВО НАУКИ И ВЫСШЕГО ОБРАЗОВАНИЯ РОССИЙСКОЙ ФЕДЕРАЦИИ

Федеральное государственное автономное образовательное учреждение высшего профессионального образования

# **«Дальневосточный федеральный университет»**

(ДВФУ)

# **ШКОЛА ЦИФРОВОЙ ЭКОНОМИКИ**

# **УЧЕБНО-МЕТОДИЧЕСКОЕ ОБЕСПЕЧЕНИЕ САМОСТОЯТЕЛЬНОЙ РАБОТЫ ОБУЧАЮЩИХСЯ**

**по дисциплине «Разработка технологий для виртуальной и дополненной реальности»**

**Направление подготовки —** 09.04.01 Информатика и вычислительная

техника

магистерская программа «Программирование для виртуальной и дополненной реальности» Форма подготовки очная

> **Владивосток 2019**

Учебно-методическое обеспечение самостоятельной работы обучающихся по дисциплине «Распознавание образов и машинное обучение» включает в себя:

- **-** план-график выполнения самостоятельной работы по дисциплине, в том числе примерные нормы времени на выполнение по каждому заданию;
- **-** характеристика заданий для самостоятельной работы обучающихся и методические рекомендации по их выполнению;
- **-** требования к представлению и оформлению результатов самостоятельной работы;
- **-** критерии оценки выполнения самостоятельной работы.

#### **План-график выполнения самостоятельной работы по дисциплине**

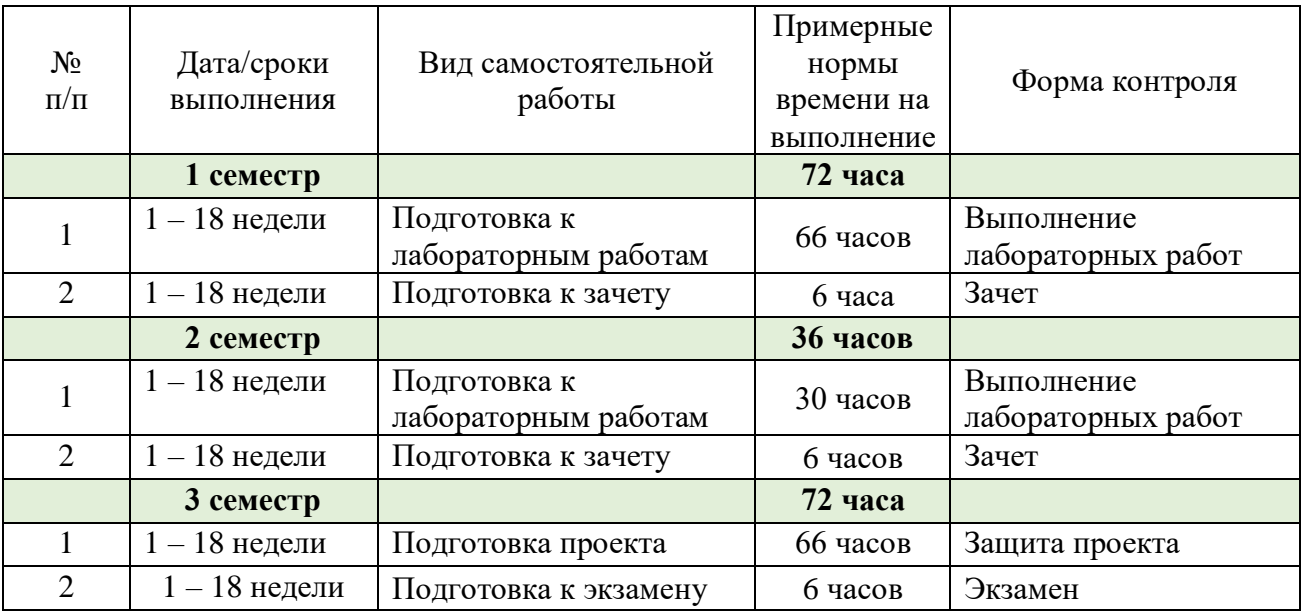

#### **Рекомендации к выполнению проектного задания**

Выполнение проектного задания (ТЗ) в рамках дисциплины является обязательным и предполагает индивидуальную или групповую работу.

*Этапы работы над творческим заданием*:

1. Определение темы проекта. На этом этапе следует определить, будет ли выполняться проект индивидуально или в группе.

2. Формулировка проблемы, постановка цели и задач.

3. Организация деятельности. Если проект выполняется в группе, следует организовать рабочую группу, определить роли каждого участника рабочей группы, спланировать совместную или индивидуальную деятельность по решению задач проекта.

4. Активная и самостоятельная работа над проектом; консультации преподавателя; оформление полученных результатов.

5. Подготовка к защите проекта.

На выполнение проектного задания отводится 2 недели (время обучения в рамках модуля).

*Проект считается выполненным полностью в случае*

1. Предоставления полного объема учебных материалов по заранее утвержденной теме, полностью раскрывающих заявленную тему;

2. Предоставления материалов на электронном носителе и в печатном виде;

3. Соответствия представленных материалов требованиям по оформлению;

4. Наличия в материалах проекта описания методики использования ЦОР;

5. Успешной презентации и защиты проекта

….

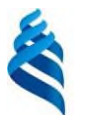

# МИНИСТЕРСТВО НАУКИ И ВЫСШЕГО ОБРАЗОВАНИЯ РОССИЙСКОЙ ФЕДЕРАЦИИ

Федеральное государственное автономное образовательное учреждение высшего профессионального образования

**«Дальневосточный федеральный университет»**

(ДВФУ)

# **ШКОЛА ЦИФРОВОЙ ЭКОНОМИКИ**

# **ФОНД ОЦЕНОЧНЫХ СРЕДСТВ**

**по дисциплине «Разработка технологий для виртуальной и дополненной реальности»**

**Направление подготовки —** 09.04.01 Информатика и вычислительная

техника

магистерская программа «Программирование для виртуальной и дополненной реальности»

Форма подготовки очная

**Владивосток 2019**

### **Критерии оценивания результатов контрольно-оценочных мероприятий текущей и промежуточной аттестации по дисциплине**

Система критериев оценивания, как и при проведении промежуточной аттестации по модулю, опирается на три уровня освоения компонентов компетенций: пороговый, повышенный, высокий.

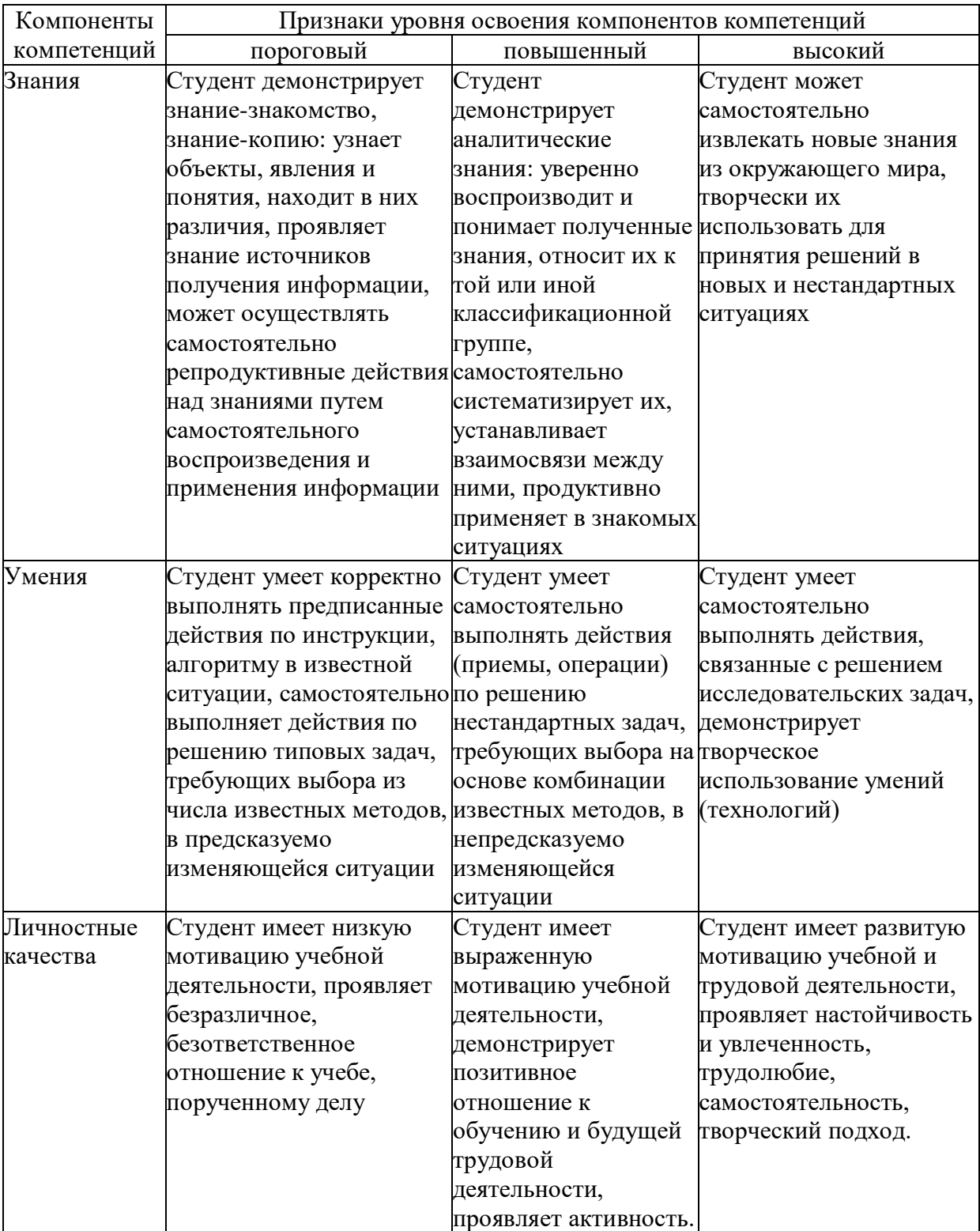

#### **Оценочные средства для проведения текущей и промежуточной аттестации**

#### **Примеры домашних работ**

1. Добавить аудиоматериалы в проект в среде Unity и выполнить озвучивание событий.

2. Добавить персонаж в проект и управление персонажем.

#### **Примеры графических работ**

Создать изображение в дополненной реальности для мобильного приложения AR2017 в интерактивном режиме на портале [www.ar2017.ru.](http://www.ar2017.ru/)

Порядок выполнения: Скачать приложение AR2017 на мобильное устройство. Зарегистрироваться на портале, загрузить свой уникальный маркер – это исходное изображение, которое будет распознаваться в мобильном приложении и запускать анимацию. Маркер можно будет показывать мобильному устройству как с экрана, так и на бумаге. Скачать инструкцию по разработке своего проекта и создать проект с применением всех видов контента.

#### **Примеры заданий на проектирование**

#### **Задание №1**

Необходимо написать трехмерную игру-платформер. Персонажем (игроком) должен выступать шар или же более сложная, отличная от примитивов, модель, напоминающая его по форме.

Шар должен уметь перемещаться по произвольной геометрии уровня катясь, подпрыгивая и падая под действием гравитации. Также он должен реагировать на геометрию уровня, отталкиваясь от препятствий. На уровне должны присутствовать специальные «собираемые» объекты, которые исчезают при соприкосновении с игроком и при этом приносят ему очки. Эти объекты могут иметь произвольную форму, должны быть отличимыми от геометрии уровня и иметь idle-анимацию. Количество очков должно постоянно отображаться на экране. Геометрия уровня должна быть разреженной, чтобы игрок мог «упасть».

Цель игры докатить шар до специальной области (финиша), не упав, собрав как можно больше очков. Если шар падает, выходя за пределы уровня, должно появляться сообщение о том, что он проиграл с кнопкой «Повторить». При нажатии на кнопку игра начинается заново. При достижении игроком финиша должно появляться сообщение о победе с такой же кнопкой «Повторить», по нажатии на которую игра также начинается заново. На обоих экранах должна присутствовать информация о количестве очков, полученных игроком. Камера может быть произвольной, но должна следовать за игроком.

Управление также может быть произвольным. Разрешено пользоваться ассетами из магазина, но не использовать наборы инструментов оттуда. Максимальное количество баллов за выполнение задания – 10.

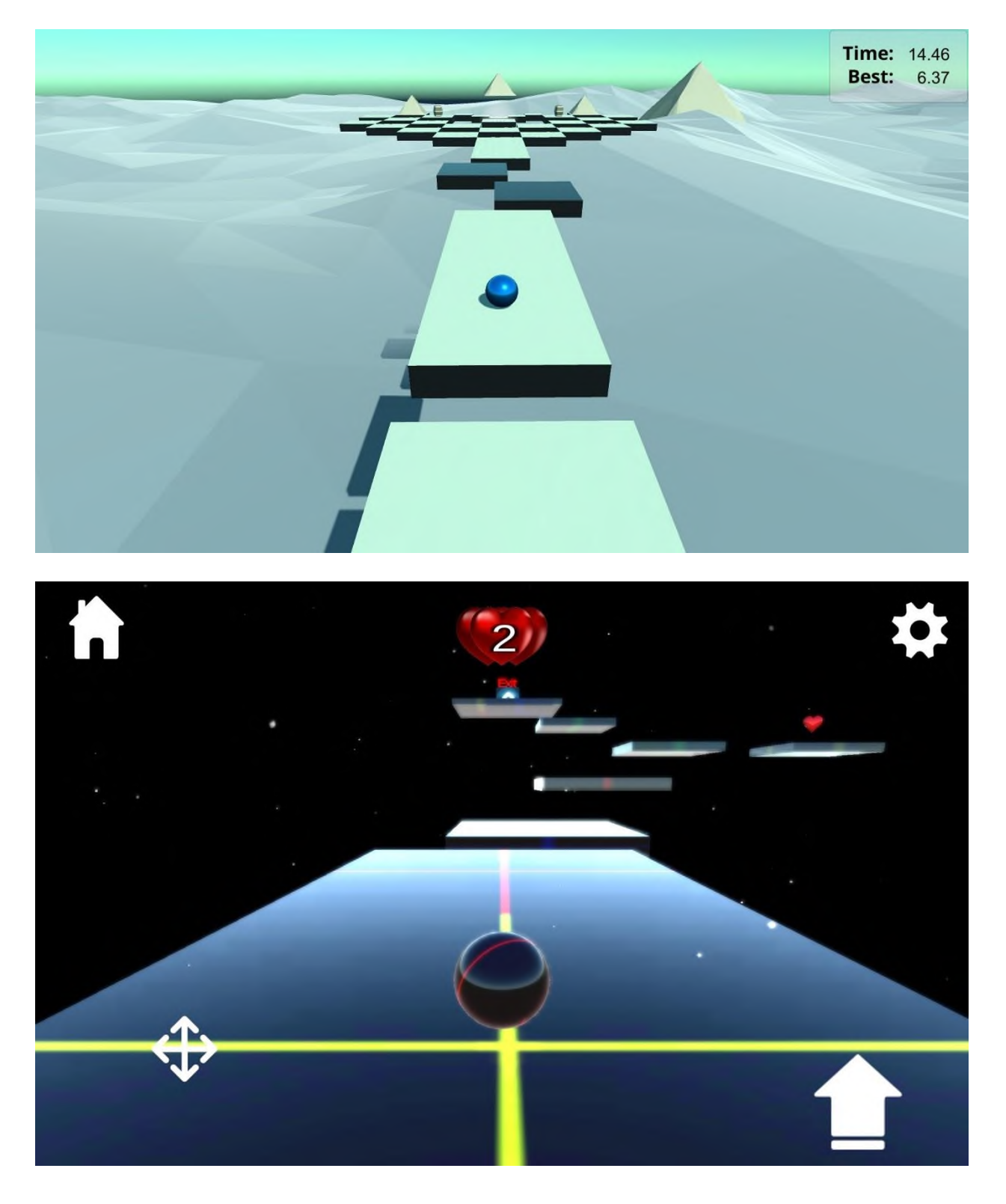

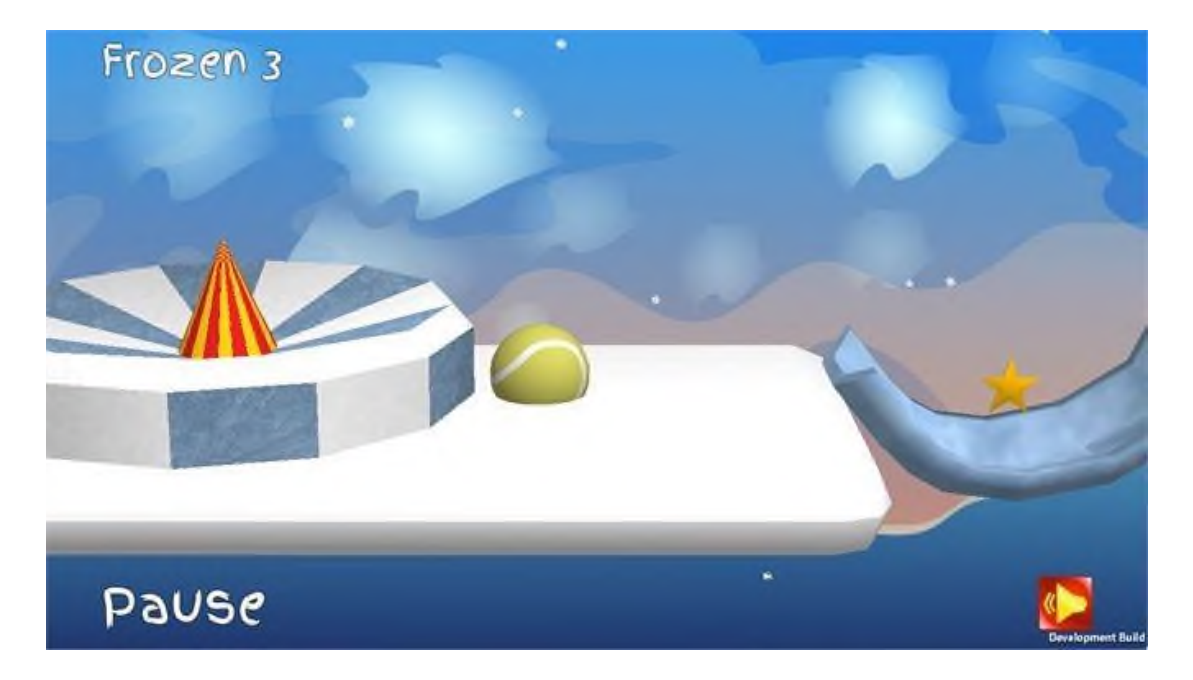

#### **Задание №2: Виртуальный мир**

Необходимо сделать виртуальный тир. Игра должна поддерживать один или несколько шлемов виртуальной реальности. Рекомендуется использовать Oculus Go так, как в аудитории их больше всего по количеству. Игра должна включать в себя несколько уровней (по крайней мере 3). Каждый уровень должен представлять собой открытое или же закрытое пространство, в котором игрок должен стрелять в противников.

В игре должна присутствовать трехмерная модель оружия, которая перемещается вслед за геймпадом (манипулятором). Оружие должно быть огнестрельным. Противники должны быть нескольких типов: слабые / сильные. При попадании в слабого противника он должен падать на землю по истечении нескольких секунд, исчезать. Сильный противник не умирает с первого выстрела, а только с нескольких. Сильный и слабый противники отличаются визуально. Противники должны передвигаться по пространству уровня.

Цель игры: за заданное время уничтожить всех противников. Разрешено пользоваться ассетами из магазина, но не использовать наборы инструментов оттуда. Максимальное количество балов за выполнение задания – 10. Ниже перечислены компоненты, которые должны присутствовать в игре:

Интерфейс:

- Главное меню
- Экран выбора уровня
- Экран с результатом прохождения уровня (выиграл или проиграл).
- Индикатор оставшегося времени

Игровой процесс:

• Целеуказатель для оружия (например, лазерный луч)

# **Методические рекомендации, определяющие процедуры оценивания результатов освоения дисциплины Оценочные средства для промежуточной аттестации**

По результатам освоения дисциплины в конце 3 семестра предусмотрен экзамен, который проходит в форме презентации и защиты финального проекта. Для улучшения результатов освоения курса студенты могут сдать традиционный экзамен в устной форме.

### **Перечень примерных вопросов для экзамена**

- 1. Определение понятия "виртуальная реальность" (VR)
- 2. Определение понятия "дополненная реальность" (AR)
- 3. Основные понятия виртуальной реальности.
- 4. Сетевая виртуальная реальность
- 5. Аппаратные средства виртуальной реальности
- 6. Виртуальная реальность в промышленности
- 7. Виртуальное обучение, тренажеры и симуляторы
- 8. Системы виртуальной реальности в проектировании
- 9. Виртуальные решения в музейной практике
- 10. Компьютерные игры и ВР
- 11. Компании-лидеры в развитии систем виртуальной реальности
- 12. История развития систем виртуальной реальности
- 13. Перспективы виртуальной реальности
- 14. Виды виртуальной реальности
- 15. Объекты виргуальной реальности
- 16. Виртуальная реальность и дополненная реальность сравнение.
- 17. Этапы и технологии создания систем VR, структура и компоненты.
- 18. Этапы и технологии создания систем AR, структура и компоненты.
- 19. Обзор и сравнение современных ЗО-движков. Возможности, условия использование

### **Критерии выставления оценки студенту на экзамене**

•Оценка «отлично» выставляется студенту, если он глубоко и прочно усвоил программный материал, исчерпывающе, последовательно, четко и логически стройно его излагает, умеет тесно увязывать теорию с практикой, свободно справляется с задачами, вопросами и другими видами применения знаний, причем не затрудняется с ответом при видоизменении заданий, использует в ответе материал монографической литературы, правильно обосновывает принятое решение, владеет разносторонними навыками и приемами выполнения практических задач.

•Оценка «хорошо» выставляется студенту, если он твердо знает материал, грамотно и по существу излагает его, не допуская существенных неточностей в ответе на вопрос, правильно применяет теоретические положения при решении практических вопросов и задач, владеет необходимыми навыками и приемами их выполнения.

•Оценка «удовлетворительно» выставляется студенту, если он имеет знания только основного материала, но не усвоил его деталей, допускает неточности, недостаточно правильные формулировки, нарушения логической последовательности в изложении программного материала, испытывает затруднения при выполнении практических работ.

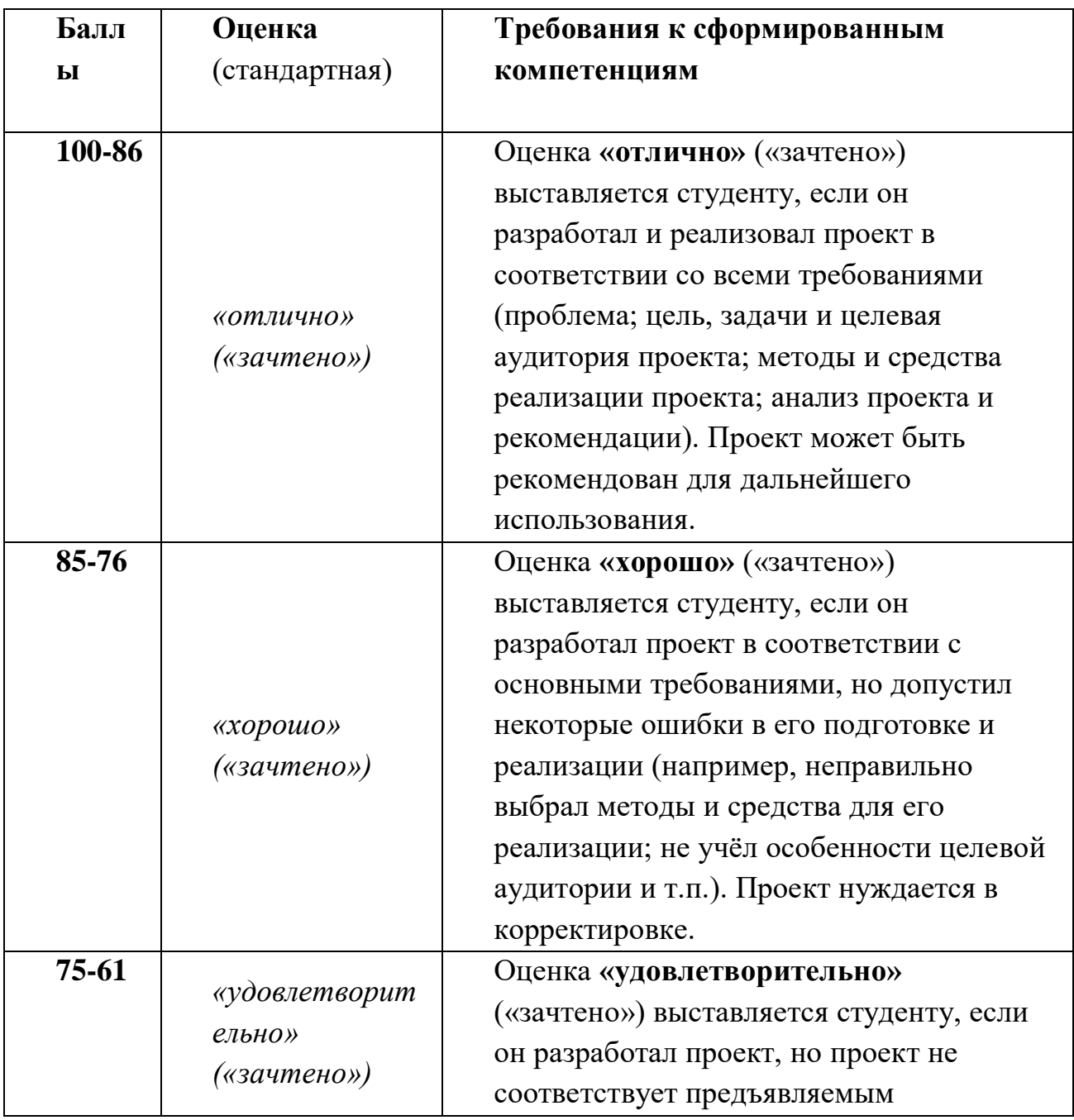

### **Критерии оценки студента по выполнению проекта**

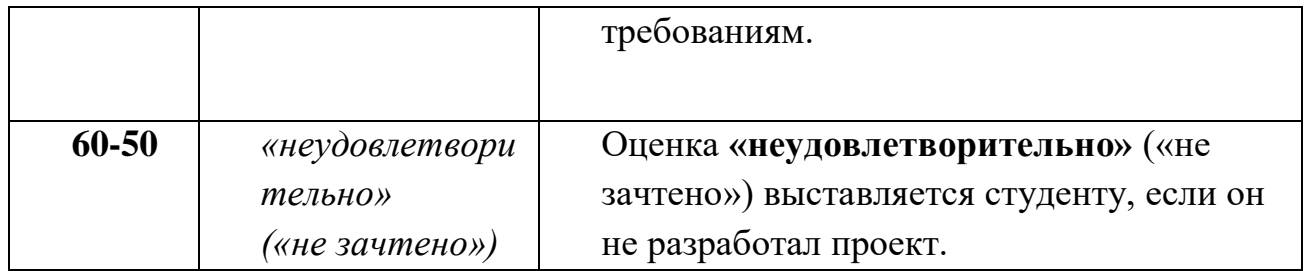